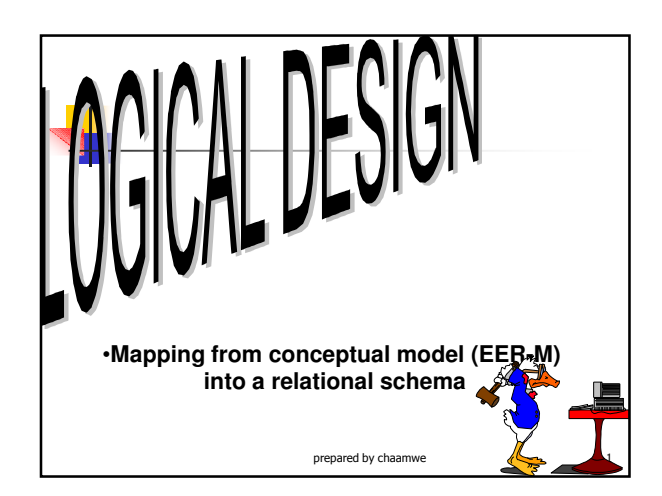

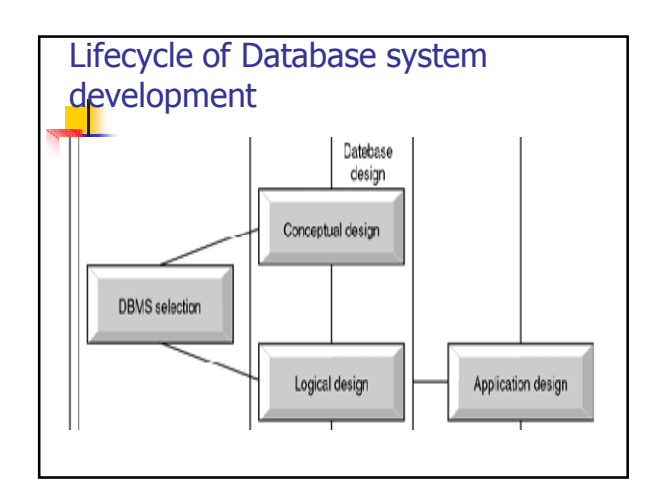

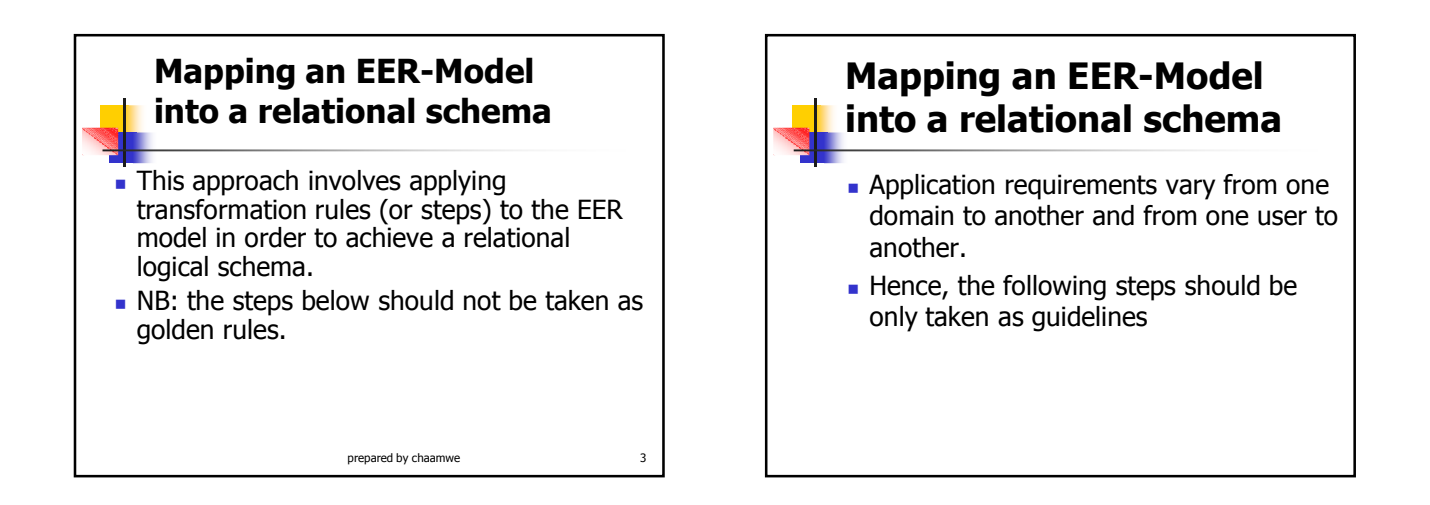

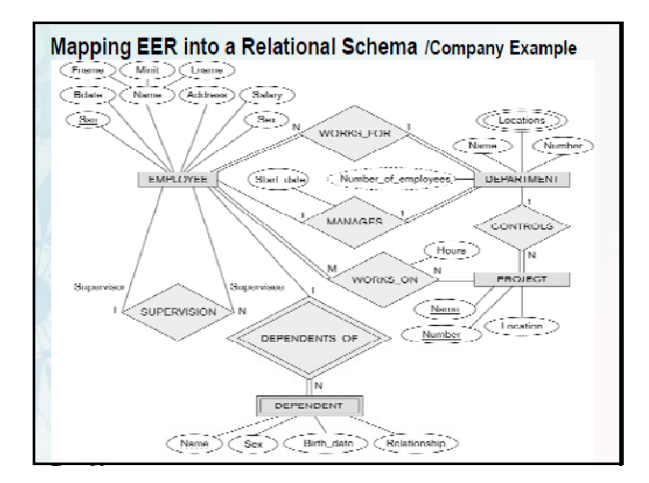

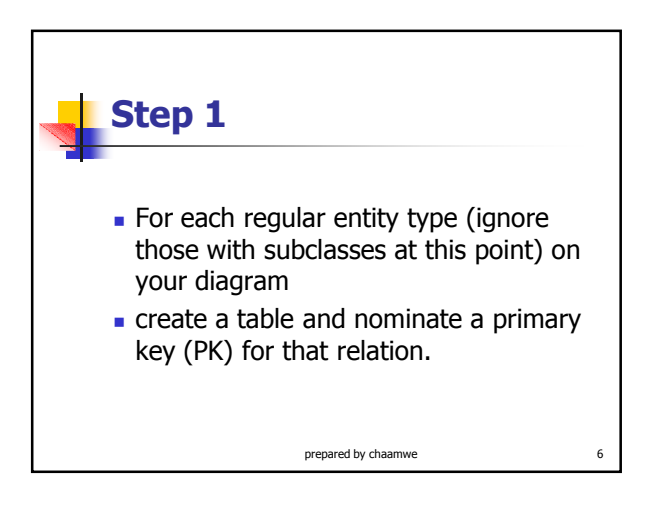

## Step 1 Cont:

EMPLOYEE (FNAME, MINT, LNAME, SSN, BDATE, ADDRESS, SEX, SALARAY) DEPARTMENT (DNAME, DNUMBER) PROJECT (PNAME, PNUMBER, PLOCATION)

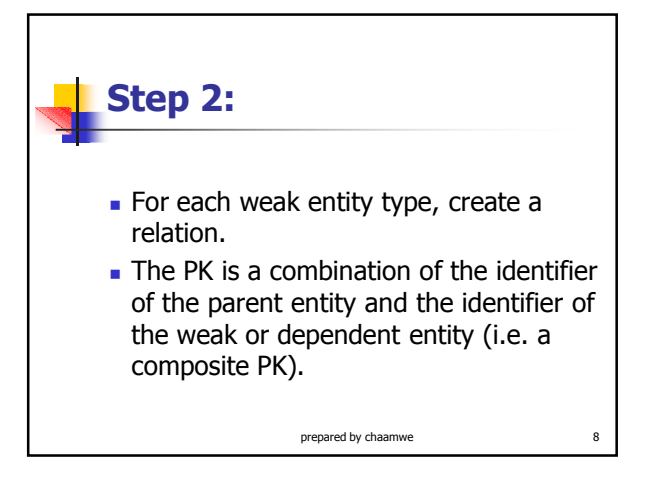

## Step 2 cont

EMPLOYEE (FNAME, MINT, LNAME, SSN, BDATE, ADDRESS, SEX, SALARAY) DEPARTMENT (DNAME, DNUMBER) PROJECT (PNAME, PNUMBER, PLOCATION) DEPENDENT (ESSN, DEPENDENT NAME, SEX, BDATE)

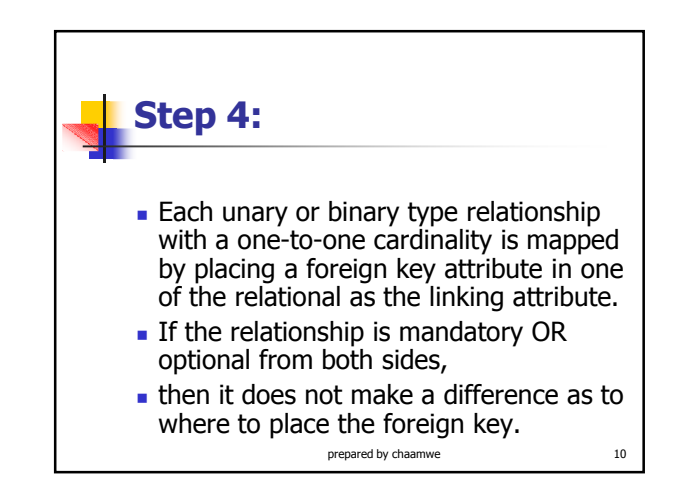

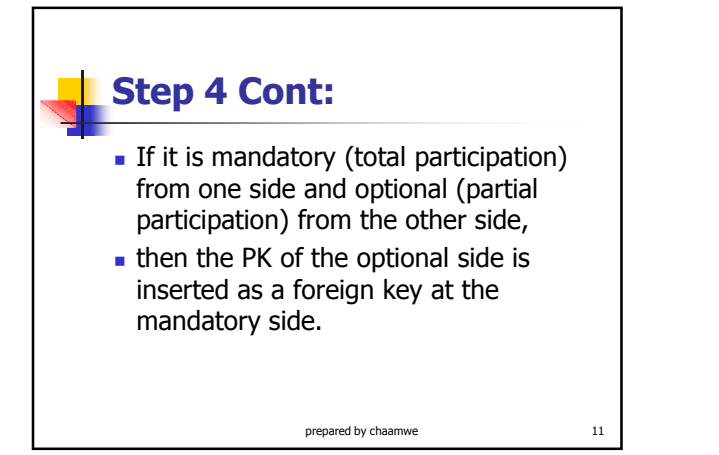

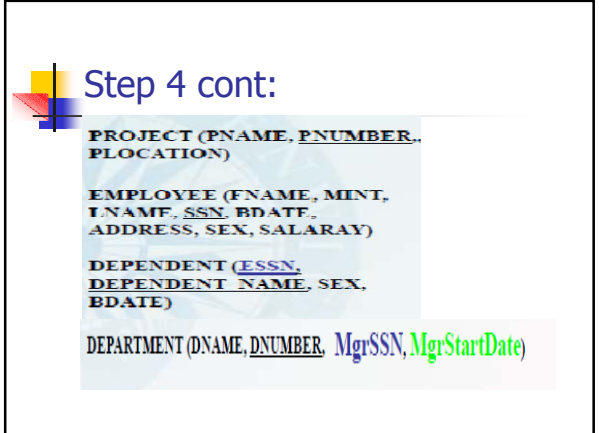

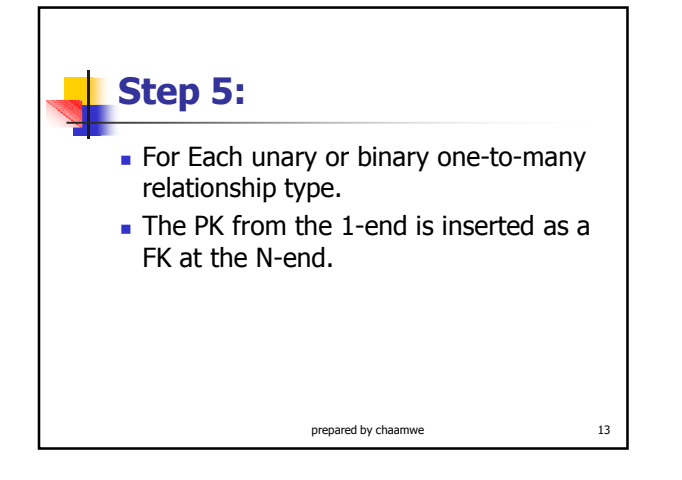

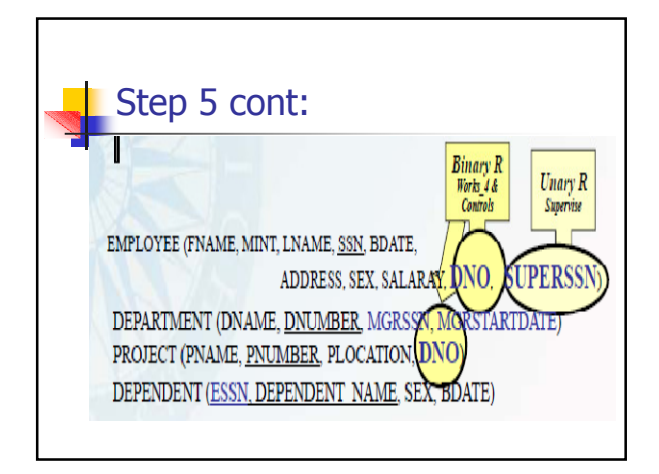

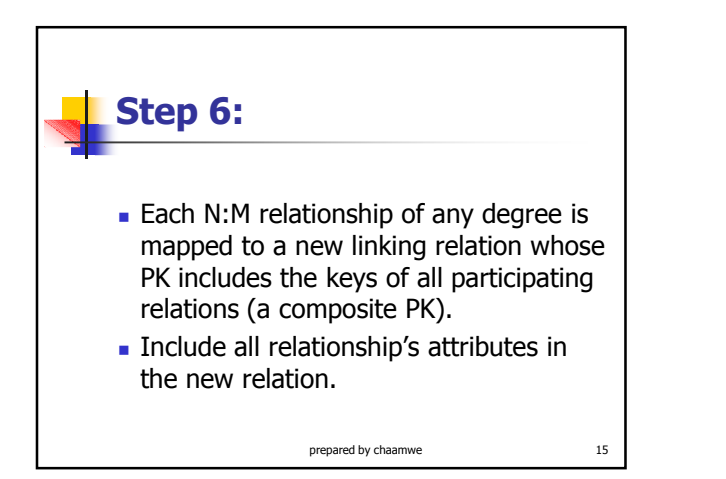

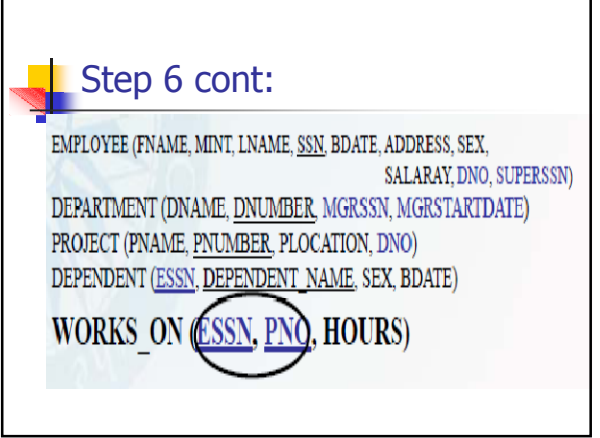

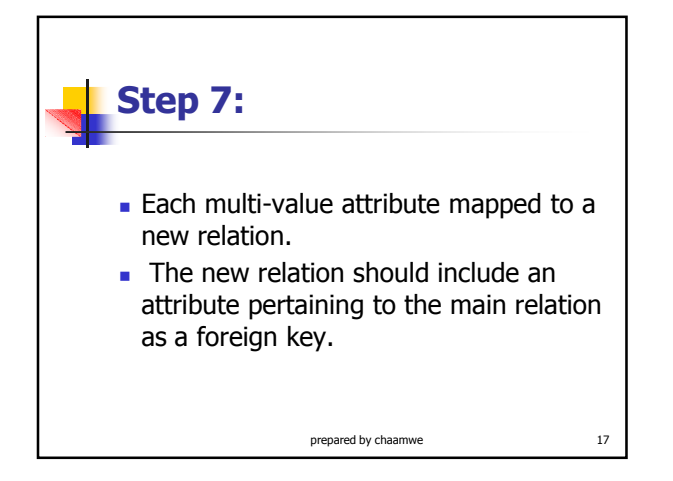

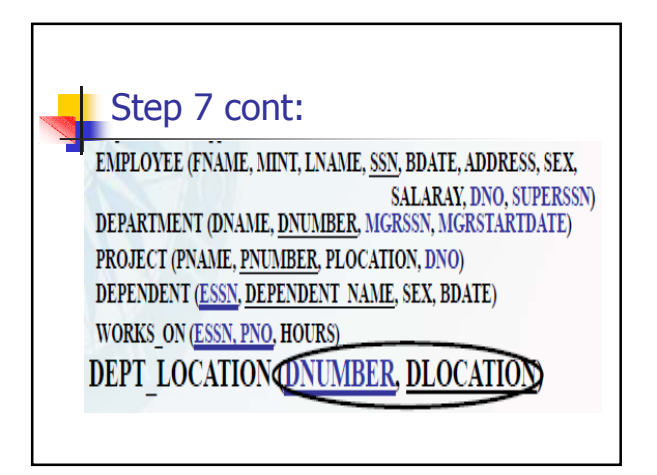

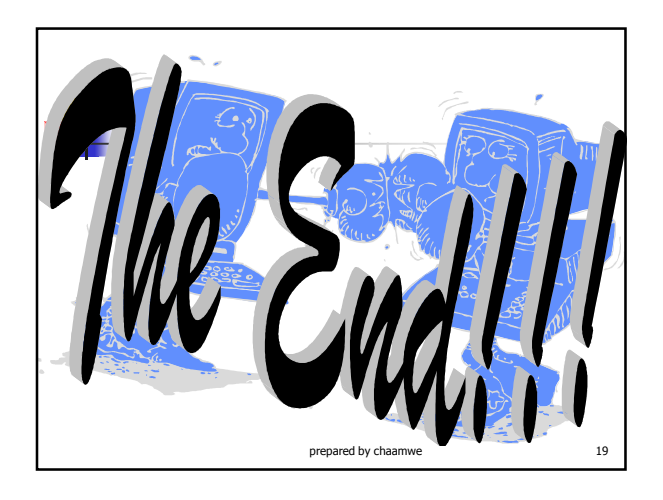